## Fancy Email with R

### Andrew B. Collier

andrew@fathomdata.dev @datawookie

26 March 2022 / Botswana R Users

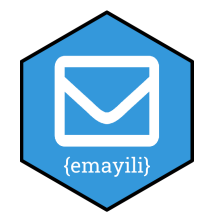

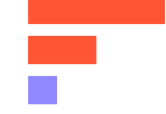

# email is old

1971 ~ email invented

## but...

Is it still relevant?

# email is still sexy

- ~100 billion emails per day
- accessible
- versatile

## Andrew Collier

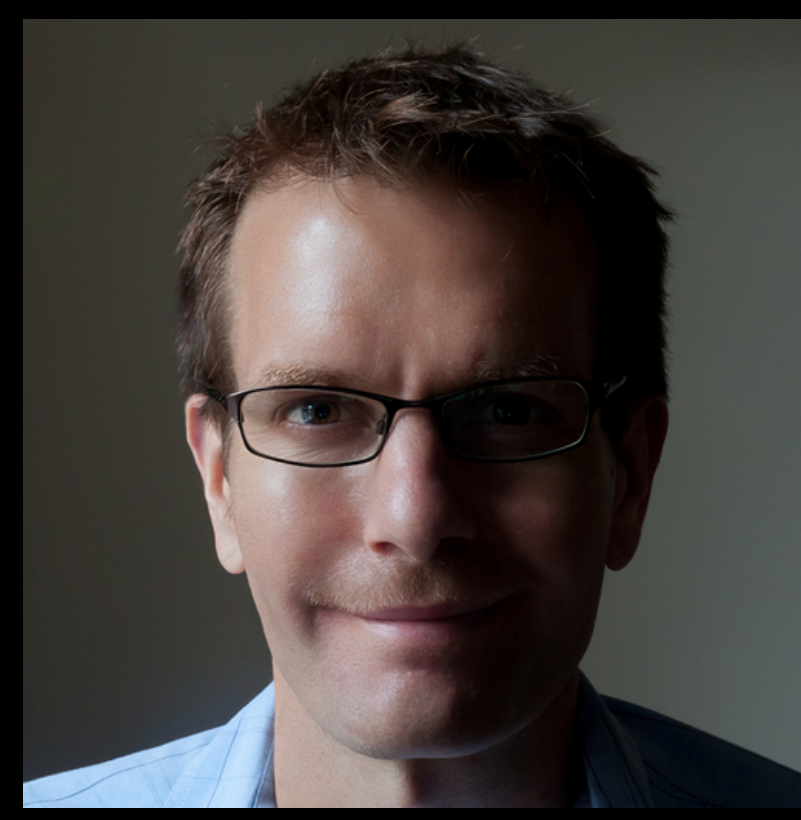

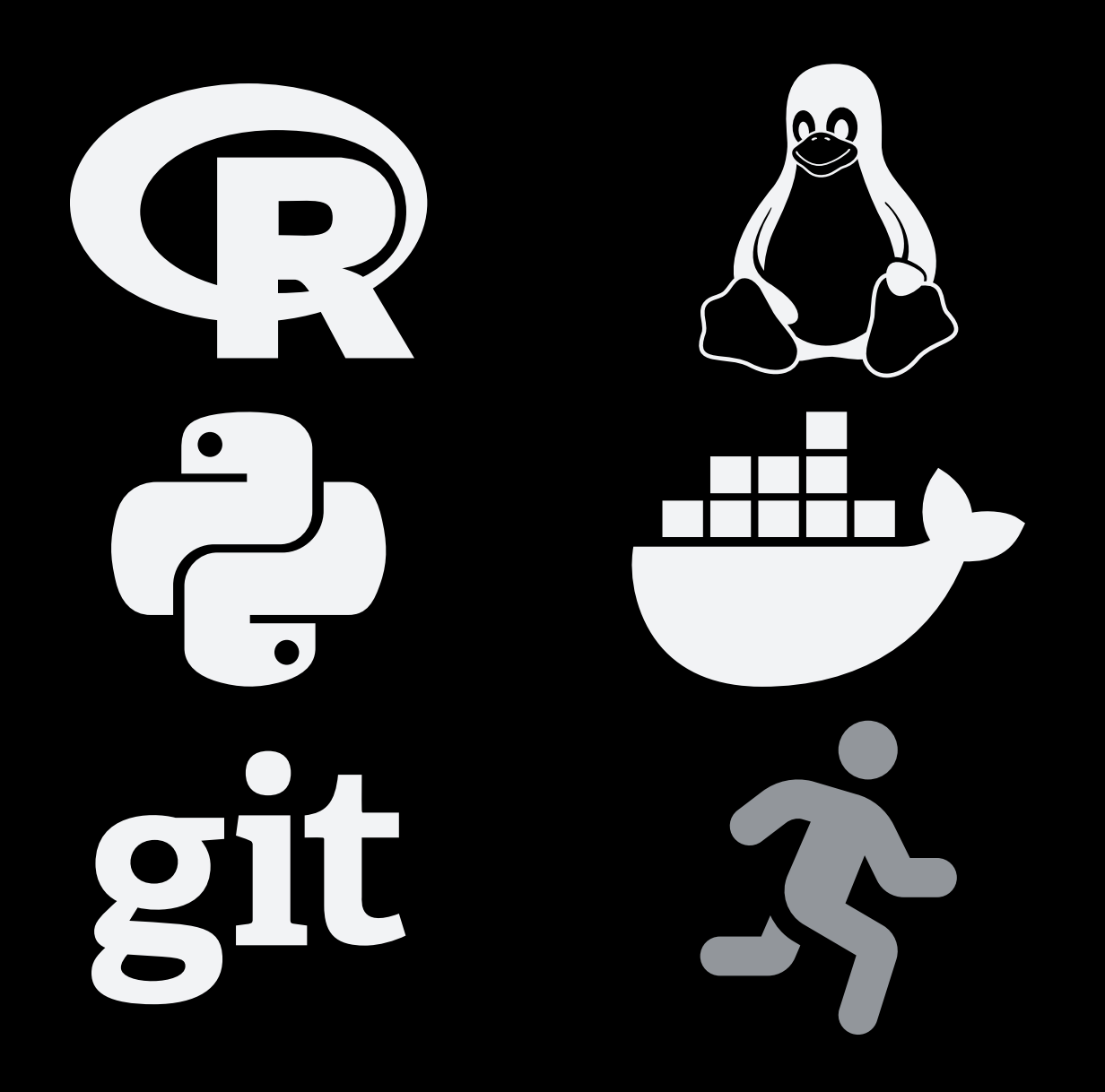

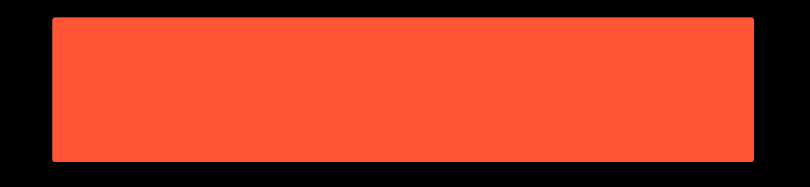

## I ELÍ

[https://fathomdata.dev](https://fathomdata.dev/) | in @fathomdata | 3 @fathomdata

We do a lot of

## automated reporting

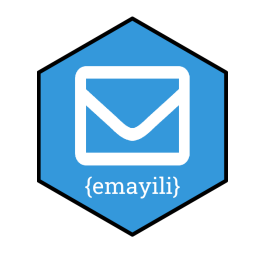

# {emayili}

Zulu word for email, imeyili.

Design goals:

- works on all SMTP servers and
- no complicated dependencies.

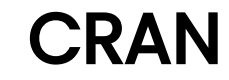

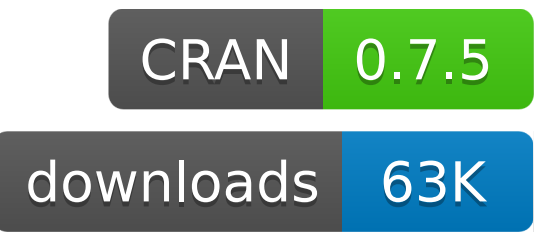

### Development

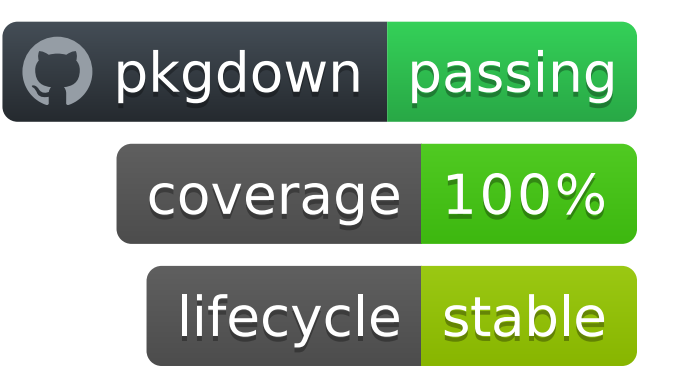

If you want to be part of a demo, please add your details here:

## <https://tinyurl.com/emayili-demo-botswana>

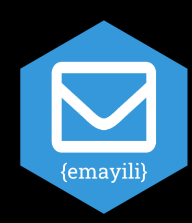

† I solemnly promise not to misuse this information.

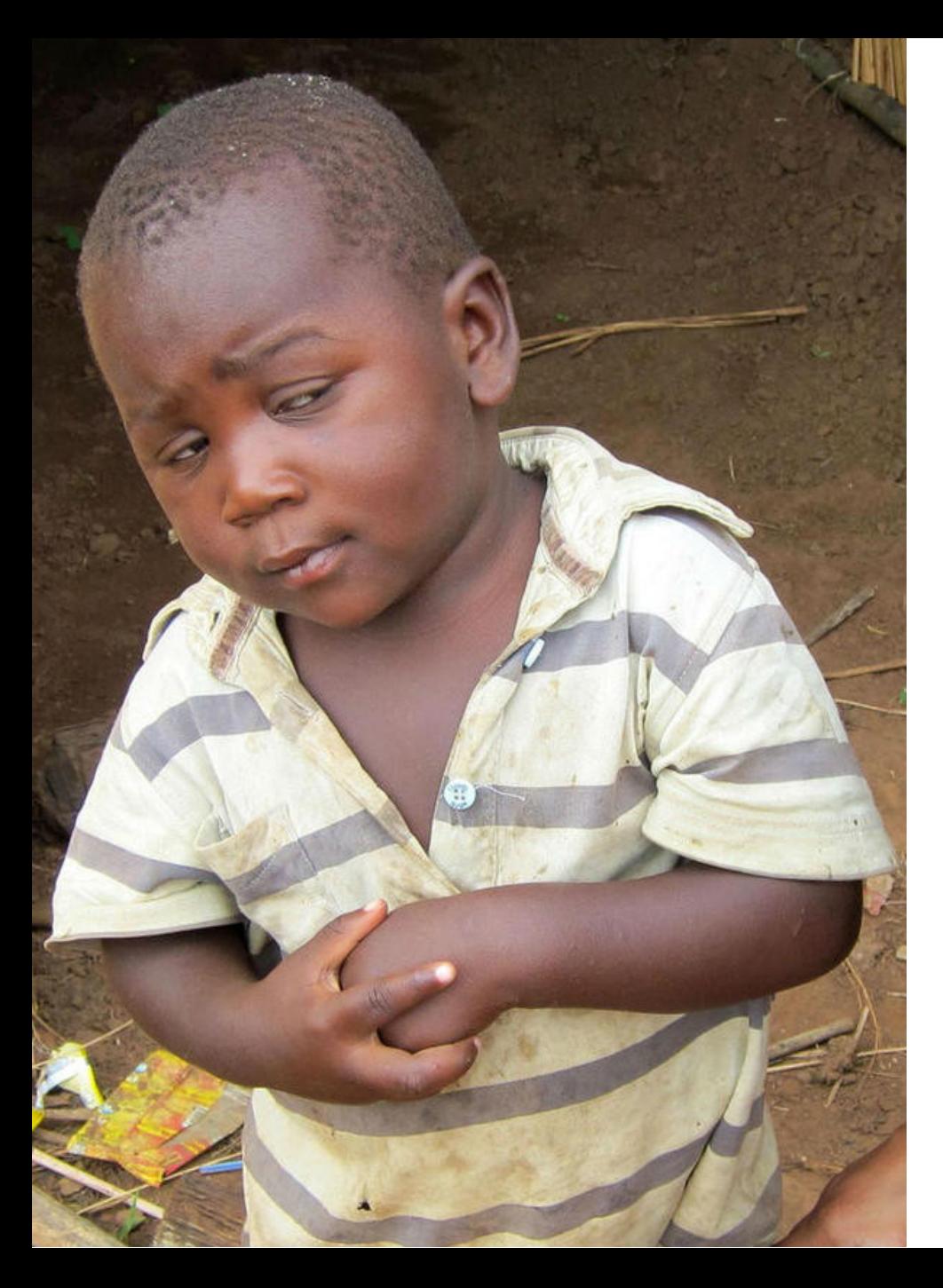

## Yet another email package?

Do we really need another email package?

What does {emayili} bring to the table?

- Works on all (most?) SMTP servers.
- No complicated dependencies.
- Actively developed.
- Works well with %>%.
- Encryption!
- Markdown!
- Templates!

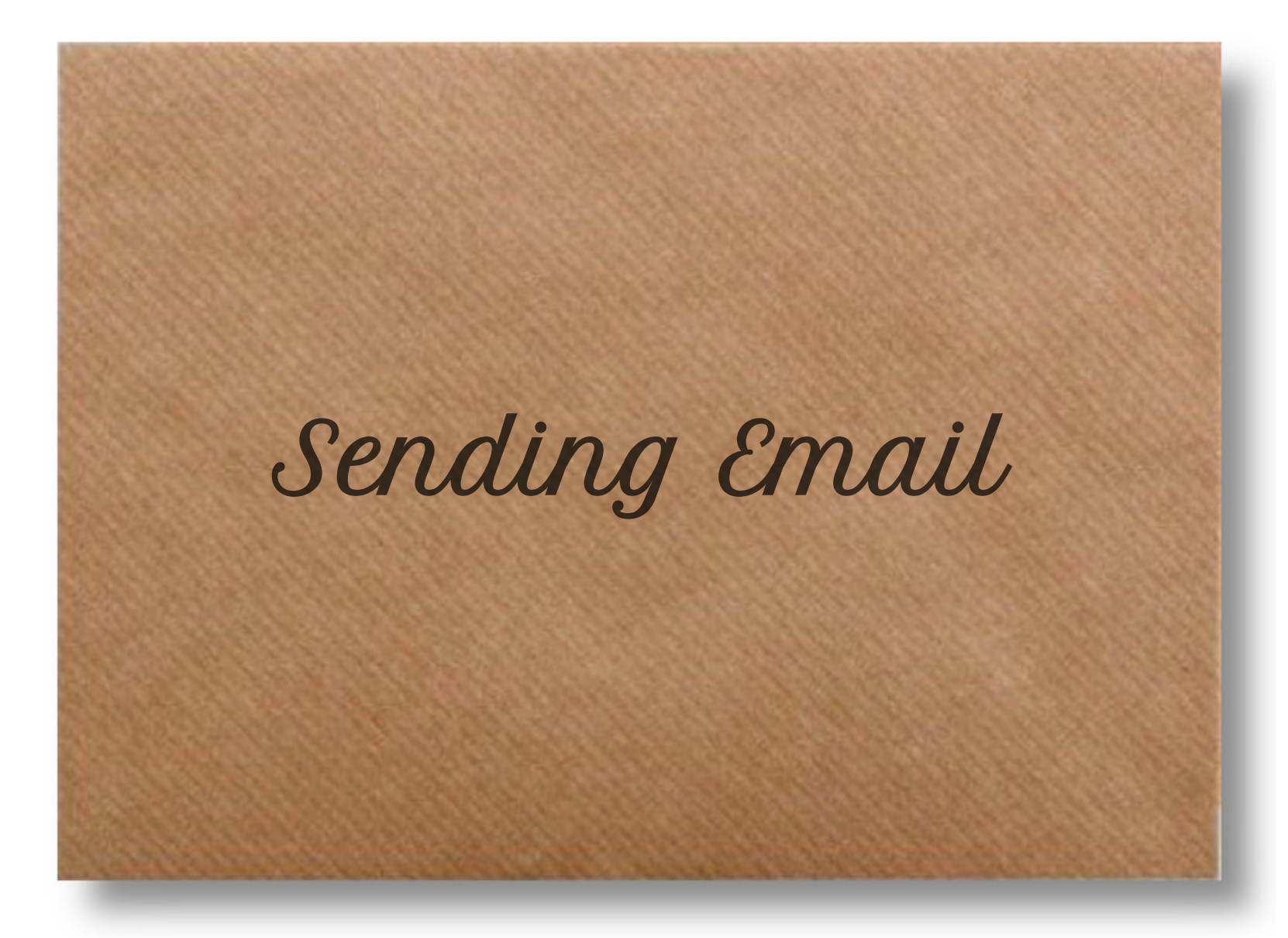

What are the components of a (email|letter)?

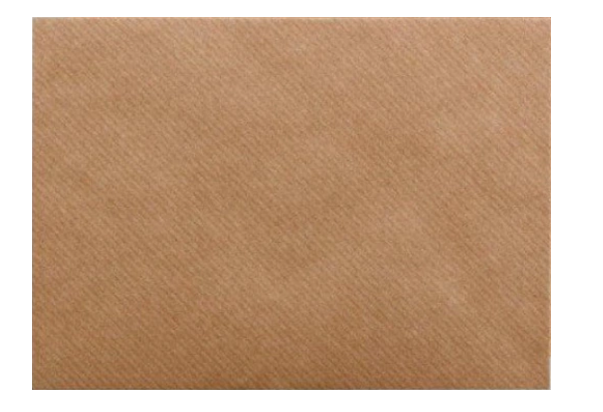

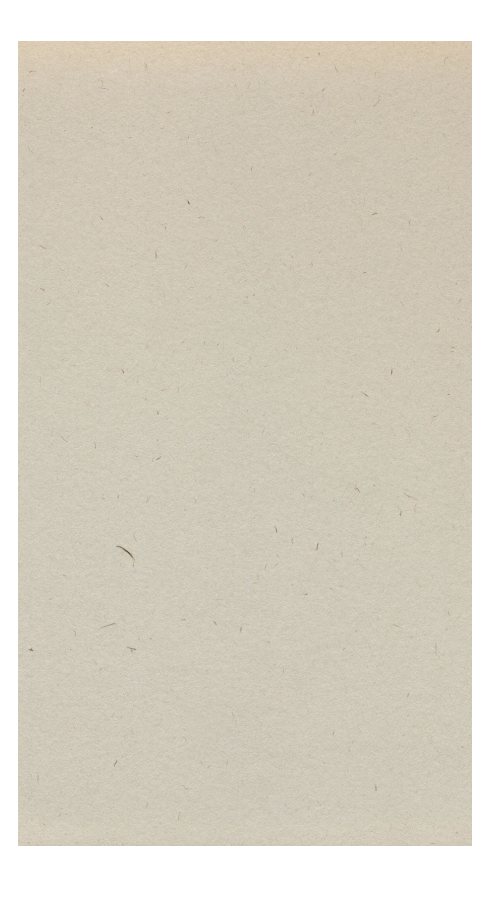

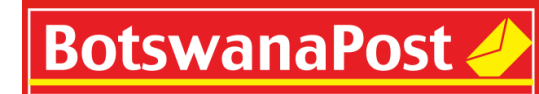

We deliver, whatever wherever

envelope letter letter delivery

Create a couple of address objects:

```
# Using constructor.
bob <- address(email = "bob@yahoo.com")
bob <- address(email = "bob@yahoo.com", display = "Bob")
# Coercing from character vector.
alice <- as.address("Alice <alice@google.com>")
```
bob

[1] "Bob <bob@yahoo.com>"

#### Create an envelope object.

```
# Using constructor arguments.
msg <- envelope(
   to = "bob@yahoo.com",
   from = "alice@google.com"
)
```

```
# Using methods.
msg <- envelope() %>%
   to(bob) %>%
   from(alice)
```
Sat, 26 Mar 2022 07:53:26 GMT Date: X-Mailer: {emayili}-0.7.5 **MIME-Version:**  $To:$ Bob <bob@yahoo.com> From: Alice <alice@google.com>

Probably want to include a subject.

 $msg < -$  msg %>% subject("Hiya!")

Date: X-Mailer: **MIME-Version:**  $To:$ From: Subject:

Sat, 26 Mar 2022 07:53:26 GMT<br>{emayili}-0.7.5  $1.0$ Bob <bob@yahoo.com><br>Alice <alice@google.com><br>Hiya!

Use the text() method to insert plain text content.

msg\_text <- msg %>% # Add a text body. text("Go and boil your bottoms, sons of a silly person!")

Sat, 26 Mar 2022 07:53:28 GMT Date: X-Mailer:  $\{emayili\}$ -0.7.5 **MIME-Version:**  $1<sub>0</sub>$ Bob <bob@yahoo.com>  $To:$ Alice <alice@google.com> From: Content-Type: text/plain: charset=utf-8: format=flowed **Content-Disposition:** inline Content-Transfer-Encoding: 7bit yLznZFG/pZBSdumgNmHLhA== Content-MD5:

Go and boil your bottoms, sons of a silly person!

Use the html() method to insert HTML content.

 $msg_html \leftarrow msg %>>$  # Add an HTML body (either from string or file). html("<p>Leave before I'm forced to taunt you a 2nd time!</p>")

Date: Sat, 26 Mar 2022 07:53:28 GMT X-Mailer:  $\{emayili\}$ -0.7.5 **MIME-Version:** 1 O Bob <bob@yahoo.com>  $To:$ Alice <alice@google.com> From: Content-Type: text/html:  $charse$ t=utf-8 **Content-Disposition:** inline

<html><body><p>Leave before I'm forced to taunt you a 2nd time!</p></body></html>

The server() function sets up the SMTP server configuration.

```
smtp <- server(
   host = "smtp.gmail.com",
  port = 587,
   username = Sys.getenv("SMTP_USERNAME"),
   password = Sys.getenv("SMTP_PASSWORD")
)
```
It returns a closure which captures the credentials.

To send a message you just call the closure.

```
# Minimal output.
smtp(msg)
# Detailed output.
smtp(msg, verbose = TRUE)
```
- Detailed logs available.
- Can reuse the connection (faster).
- Exponential backoff on error.

## Demo: Send

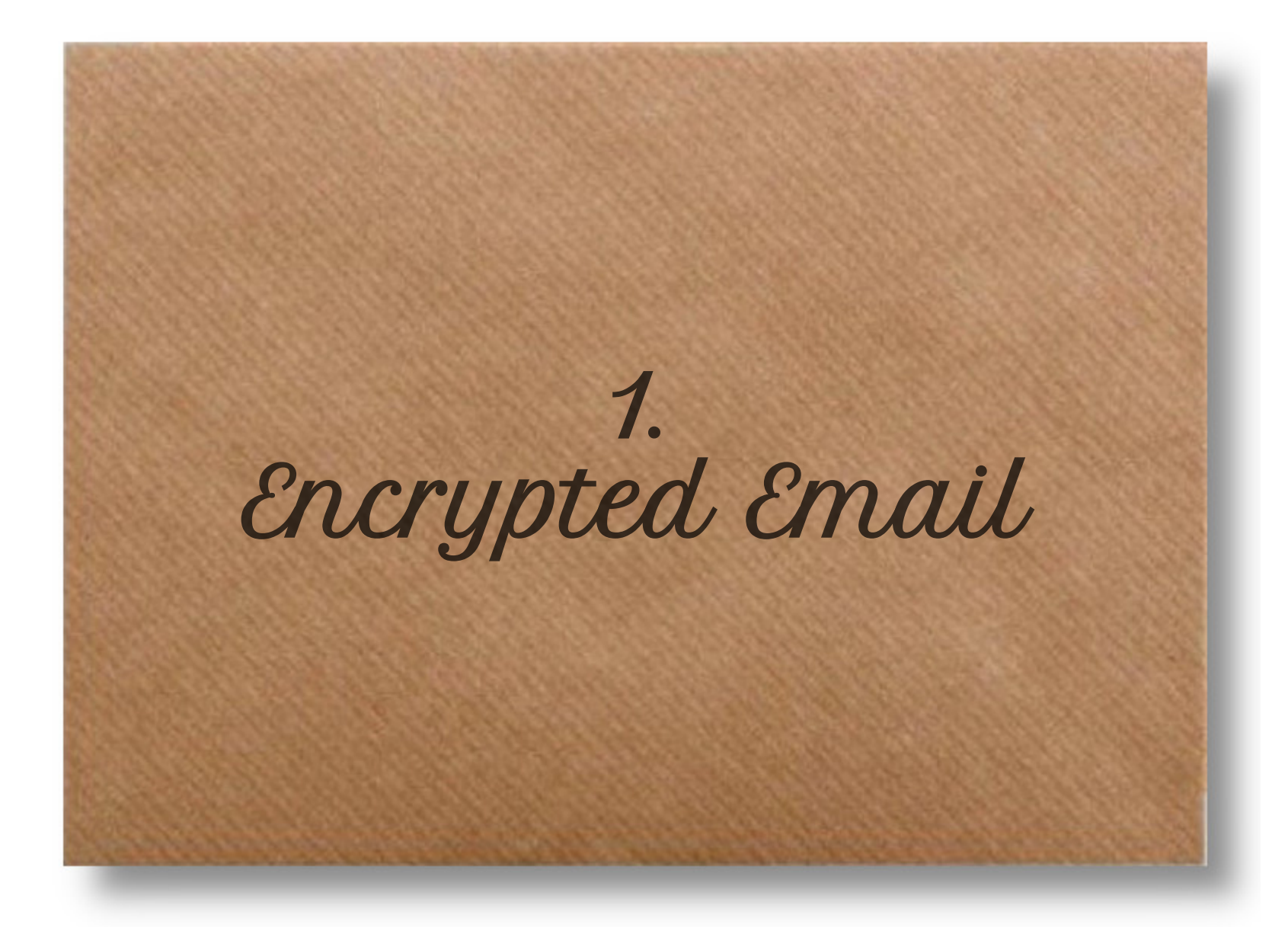

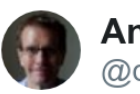

#### **Andrew B. Collier** @datawookie

Most people use email every day without giving much thought to security.

Email data in motion is often secured by SSL/TLS. But you can encrypt the content of an email before you send it, ensuring that only the intended recipient can read it.

W

 $\bigcap$ 

 $\left\langle \right\rangle$ 

Do you encrypt your email?

8% All the time

20% Sometimes

72% Never

25 votes . Final results

C 2 2:13 PM - Nov 28, 2021

2 See Andrew B. Collier's other Tweets

Why not?

#### Getting it all set up can be a problem.

#### **Compare Plans**

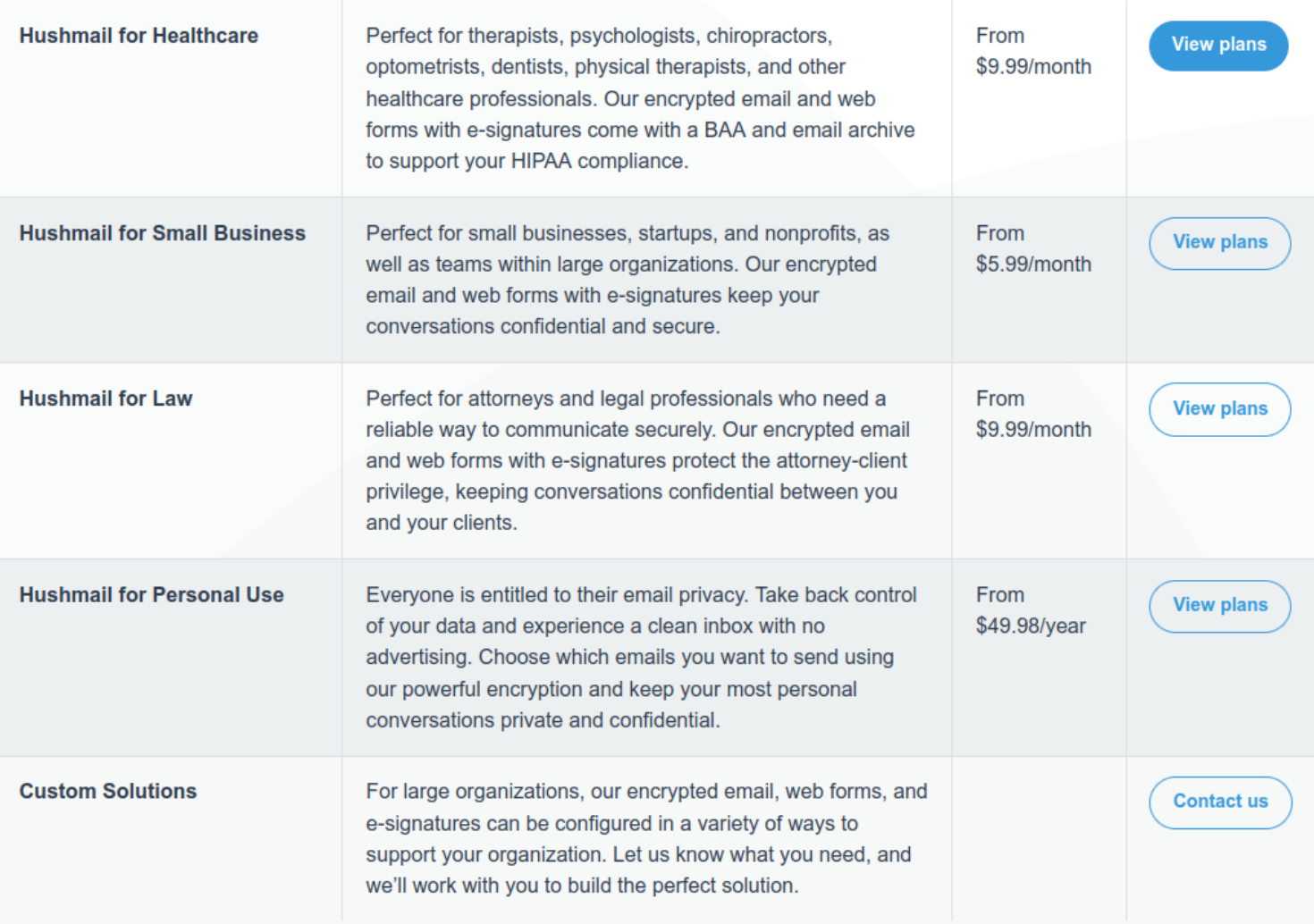

Why would you need encrypted email?

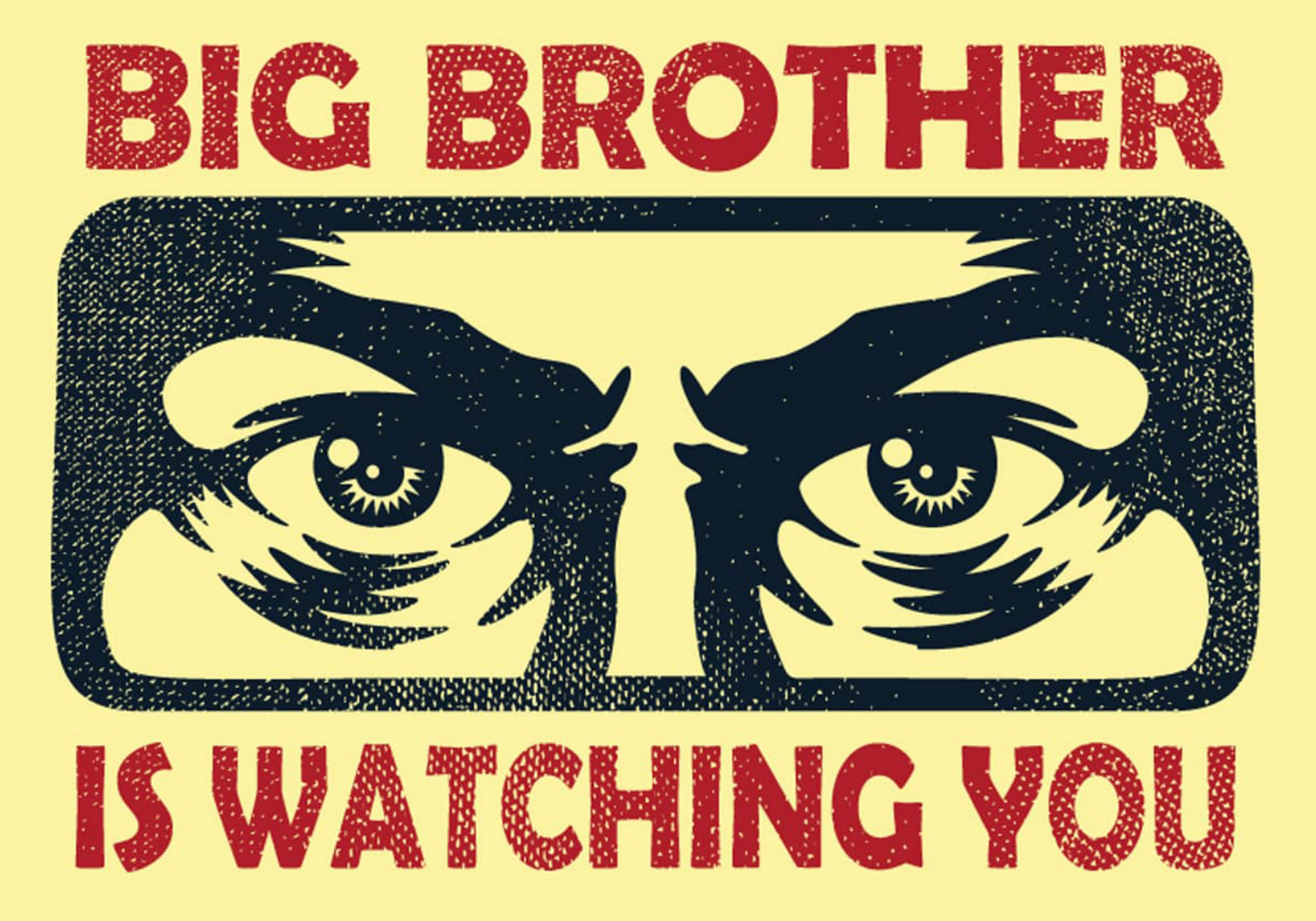

### To sign a message

Validates that you are the actual sender

### To secure a message

Ensure that only valid recipients can read the message

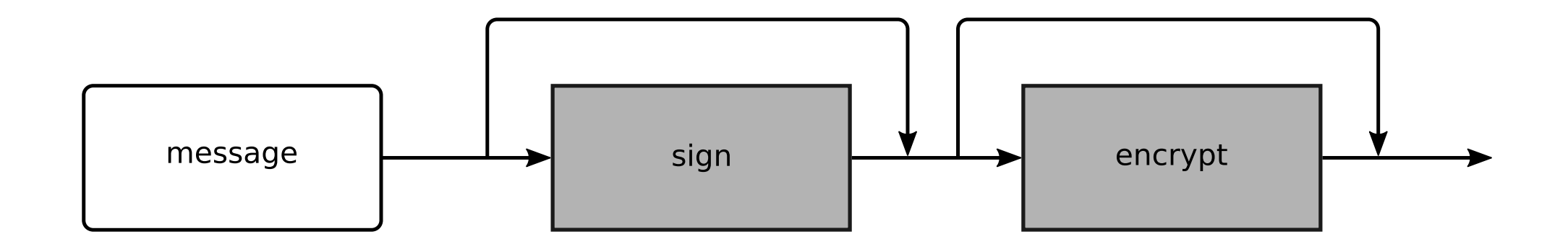

## Signing & Encrypting

```
# Sign & encrypt the message (default).
msg_text %>% encrypt()
# Just sign the message.
msg_text %>% encrypt(sign = TRUE, encrypt = FALSE)
# Just encrypt the message.
msg_text %>% encrypt(sign = FALSE, encrypt = TRUE)
```
## **Sign**

#### MIME structure:

#### multipart/signed multipart/mixed text/plain application/pgp-signature

#### Original message:

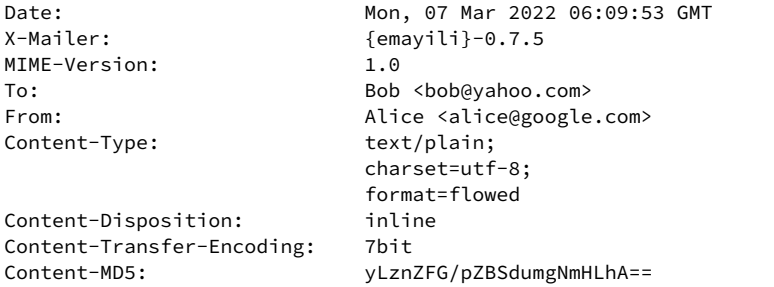

Go and boil your bottoms, sons of a silly person!

X-Mailer: {emayili}-0.7.5 MIME-Version: 1.0

Date: Mon, 07 Mar 2022 06:09:53 GMT To: Bob <bob@yahoo.com> From: Alice <alice@google.com> Content-Type: multipart/signed; micalg="pgp-sha256"; protocol="application/pgp-signature"; boundary="e0373503"

This is an OpenPGP/MIME signed message (RFC 4880 and 3156). --e0373503 Content-Type: multipart/mixed;

 $-33hh9866$ 

Content-Disposition: inline Content-Transfer-Encoding: 7bit Content-MD5: yLznZFG/pZBSdumgNmHLhA==

Content-Type: text/plain; charset=utf-8; format=flowed

boundary="33bb0866"

Go and boil your bottoms, sons of a silly person!

 $-33b$ b0866--

--e0373503

Content-Description: OpenPGP digital signature

Content-Type: application/pgp-signature; name="signature.asc" Content-Disposition: attachment; filename="signature.asc"

-----BEGIN PGP SIGNATURE-----

iQGzBAABCgAdFiEEvi1H7Idpf84D0SexPvSfNPpf4eEFAmIlog4ACgkQPvSfNPpf 4eGrTQwAtA55hv13TYwgwXd1HVThg9Q85aMpd224XfLGYK3x/zWqjE/2AKGxeu1I G8fSQssms6fdasYVB8pf2/7gGdxfRQxDtTBTJx5e2jfqL8zE1PZfQ+uPvpiFDUM/ LvOo+TcQY6jh7tbLqYo+bmjTHrT2M7vPKxZ2FvnOopGadNL0XAijOwYWIkyPUpiL ZmTRFZLM =JE35 -----END PGP SIGNATURE-----

--e0373503--

## Encrypt

#### MIME structure:

#### multipart/encrypted application/pgp-encrypted application/octet-stream

Date: Mon, 07 Mar 2022 06:09:53 GMT X-Mailer: {emayili}-0.7.5 MIME-Version: 1.0 To: Bob <bob@yahoo.com> From: Alice <alice@google.com> Content-Type: multipart/encrypted; protocol="application/pgp-encrypted"; boundary="5020abfd" This is an OpenPGP/MIME encrypted message (RFC 4880 and 3156). --5020abfd Content-Type: application/pgp-encrypted Content-Description: PGP/MIME version identification Version: 1 --5020abfd Content-Type: application/octet-stream; name="encrypted.asc" Content-Description: OpenPGP encrypted message Content-Disposition: inline; filename="encrypted.asc" -----BEGIN PGP MESSAGE---- hQGMA2up9Aq2yU+oAQwAyZUxmwjSbcD6ykiBJF7ivPNXWgnlkyXGwBKAT1si25YQ QVlWMyiDcA2fE5sZbGSYTiLKqg/OsHSX7D4LJLH3sGfTRwErdhmRqPsFj5VAYdvi wTl+1H+OmS0AabzT9b8Br120LHVN/TOxF/oK3oDYaXmp5mhySeY49/rye+EYAQV/ 1KUmMV2NFmajfNwCXU/NHqeNhbUxn5PrwDB0OLVReOK1+tMDpm87abgFGIaiSN+5 BGopkGxsH/lihnVbzdsk3LrWDIVp2R1H2uA1BsmR72nmxMoGGAIPRYYQUUonj50B exqKhQDUwr3Dytt1gDiLHqnUn2DY5inC6KC0GPOZrytXco2RBrf++qRxRSMTD8Mn

Sv5bcxL7APr1VzURRB74BcXSXgXmldvPraQDoqUJPCthjUPIgqEHllJoRpVrH6Kx EuJfRJFKUVhXw9VEBZi22cKL/rnq98uxxawMedwxbTWbeSEPUH9h+V9+9Bn0adTn

IQdJnJCFpJf9tZXdsY4cuamK/2tlDgq2g6w6VA==

-----END PGP MESSAGE-----

=vqdc

--5020abfd--

## Sign & Encrypt

#### MIME structure:

#### multipart/encrypted application/pgp-encrypted application/octet-stream

X-Mailer: {emayili}-0.7.5 MIME-Version: 1.0

Date: Mon, 07 Mar 2022 06:09:53 GMT To: Bob <bob@yahoo.com> From: Alice <alice@google.com> Content-Type: multipart/encrypted; protocol="application/pgp-encrypted"; boundary="b5b9cc81"

This is an OpenPGP/MIME encrypted message (RFC 4880 and 3156).  $-$ b5b9cc81 Content-Type: application/pgp-encrypted Content-Description: PGP/MIME version identification

Version: 1  $h5h9cc81$ 

Content-Type: application/octet-stream;

 name="encrypted.asc" Content-Description: OpenPGP encrypted message Content-Disposition: inline; filename="encrypted.asc"

-----BEGIN PGP MESSAGE-----

hQGMA2up9Aq2yU+oAQwAnVGf9cMcTvbGL24NTVmFLFiShxuGElq5AXpYKveIXbCU VOe1o9ogoTMUPfCrioTpqL/upT1QRJQRPwOGW84OKvnJ4/5VP/WEXHEj+DfXQONc EBtngPdxRnRXYTW2LS5PajfTXX5Jb4z5EYPGQ+P+Y3VSNbDEVx8Vieq0lI/0/du5 SuK5dSyDI8oz7hIybKwRidTMvtzsO0fpf5/wqYU0bTv3zMBYXAaUup5V9dyB8w8U IQMrP+QRZxy4XX6bcouISY+/mbby2JF3gzKFM2GNnQ4UA3/jJTg/xf0/4JSOZ60a 39JtIVL0LuIcOtqBoziHJWC2GtNo8XbR3DnAyuXKhpMpRVlB8jPbWOqT9K2XLz4I ORyMUt9mnP/c/BForrJk43DQ5wheCxDMtYtQQBekBeSecuidFguZlxerdZFWDQ95 CvASQh8E1FDX2tqvHdU8/dj4dt5mYGIqTLizUO448wf6bwutRtYNC/XPSAz/omz1 m/Zr3HOas/KRKzA+fxCB0ukBdgjbOmzYOAZmluAt3KxB2vBpZ2GWIXP33x73b43x C3beNweI5ACrECjh5yEGg0L5FNyMsR+fhswB7zZJ4ZxJlNE2VIyanECXcVjpuDul 2jJ5CDcu+p0/v3U3QEaCZzyy/g9yJJjjk/msAkwP8e3qFXjw91Hs2TEscQNAGXdn rBs2kMD96vSirMPVaQ8wGovJnHlfPQi+2iTEp+wseXUiQ+hbsQk8yuuenXU9HBNl S6C9OuuELCv8Fkphu7OxdlHtAfo9UJYETcYbtt2rI6Fp97SuE0IOJ0lF1sBTX1tI DWMv7GoAkoA+DwXmEUbCkxCf9ftMjLFOT4xC6qR4lmgR6AfExZB+4uGrB+QflMZV qEhW2W+WPhBrHLTQ9Fy4O22E/wxxnNGQeXjwfIDhed9SUGunagmXJEK9FMEuidoz tGi5j079L337sRUSOKspTyzKWgDY0klhtB/0s5uY6N776H7SIjSXZhplPrMlDgZ9 HFCyKugR+qMGN8Tim0xqOblyQlmnk3SaHWadrzyzPisObkdDTBIPVgA/Edxr/adv ncZ/N4KIpFsVL4BKH6EVoSTTgscKPAB1Hl/VdGtP7QwRp2B0FxKQIlfxUaR1W/PO In8D3jJ3MWD1nxfch0PRun8KczuHBOs3AfDlGt/CdRucXd9f7ft0QpzScuCdMBX2 I6tLDRaWxdAJc8ZxQx/7iTCwNpOewFNvOW1pm83wOQtwzMP7GziK =bwal

-----END PGP MESSAGE-----

--b5b9cc81--

# Demo: Encryption

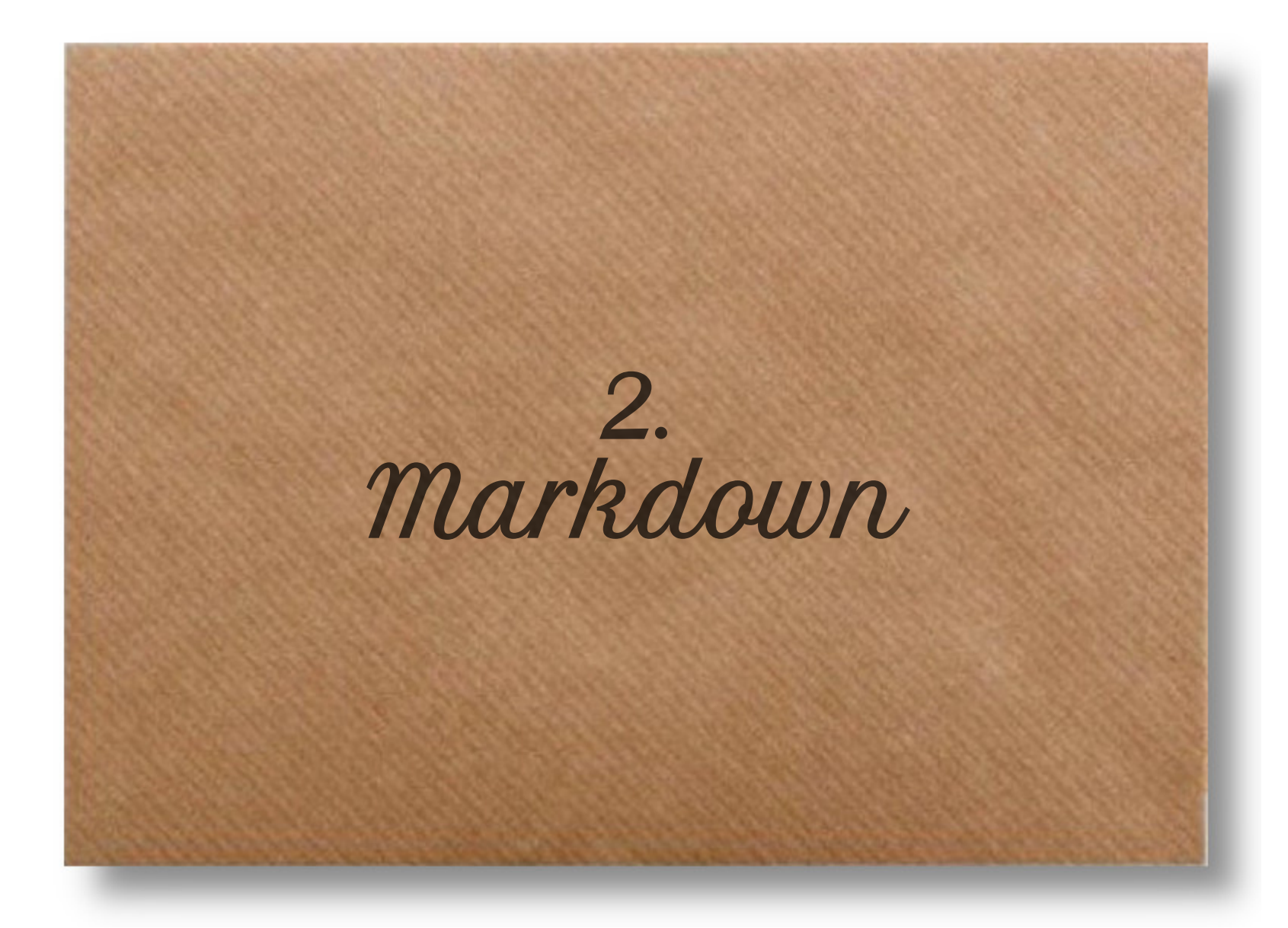

HTML emails look nicer than text.

But HTML is more difficult to write than text.

Markdown to the rescue!

Can we render Plain Markdown straight into an email?

msg\_md <- envelope() %>% render("Markdown is \*\*awesome\*\*!")

Sat, 26 Mar 2022 07:53:29 GMT Date: X-Mailer: {emayili}-0.7.5 MIME-Version:  $1.0$ Content-Type: text/html; charset=utf-8 **Content-Disposition:** inline

<html><body><p>Markdown is <strong>awesome</strong>!</p></body></html>

So, that's fairly cool.

Can we render R Markdown straight into an email?

A simple R Markdown document, pi.Rmd:

```
---
title: "Approximating Pi"
output: html_document
- - -
```
 $\cdots$ {r} 22 / 7  $\mathbf{v}^{\dagger}$   $\mathbf{v}^{\dagger}$ 

Sat, 26 Mar 2022 07:53:30 GMT Date: X-Mailer:  $\{emayili\}$ -0.7.5 **MIME-Version:**  $1.0$ text/html; Content-Type: charset=utf-8 **Content-Disposition:** inline  $<$ html $>$ <head> <title>Approximating Pi</title>  $<$ /head>  $<$ body $>$ <div class="container-fluid main-container"> <div id="header"> <h1 class="title toc-ignore">Approximating Pi</h1>  $\langle$ div $\rangle$ <pre class="r"><code>22 / 7</code></pre><br><pre><code>[1] 3.142857</code></pre>  $\langle \overline{div} \rangle$  $<$ /body>  $\le$ /html>

## Demo: Markdown

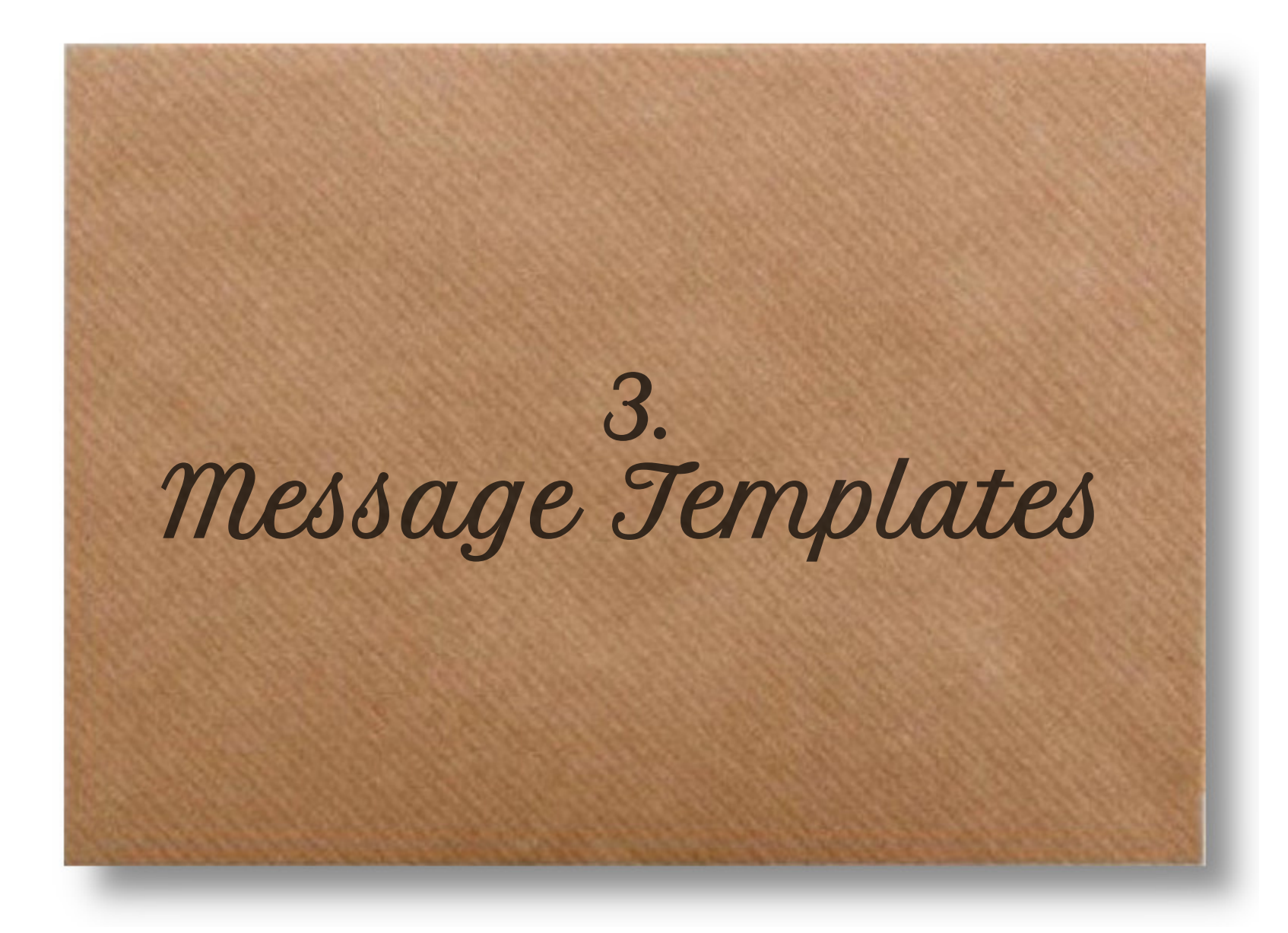

Message templates make it possible to create

## sophisticated

and

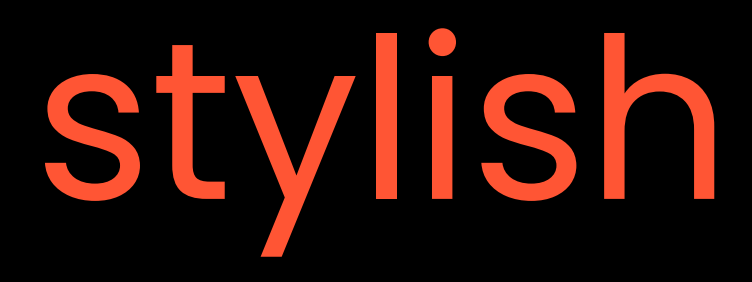

messages.

### Hard Coded Content

msg %>% html("<p>Hi Bob!</p>")

Use html() to insert HTML.

MIME-Version:<br>To: From:  $\begin{array}{ccc}\n 1 & \text{otherwise} \\
 \hline\n 2 & \text{otherwise}\n \end{array}$ Content-Type:

Content-Disposition:

Date: Sat, 26 Mar 2022 07:53:32 GMT<br>X-Mailer: Sat, 26 Mar 2022 07:53:32 GMT  ${emayili}-0.7.5$ <br> $1.0$ bob@yahoo.com charset=utf-8

<html><body><p>Hi Bob!</p></body></html>

## Content Interpolation

```
name <- "Bob"
msg %>%
   html("<p>Hi {{ name }}!</p>")
```
- Use html() to insert HTML.
- Use {glue} to interpolate variables.

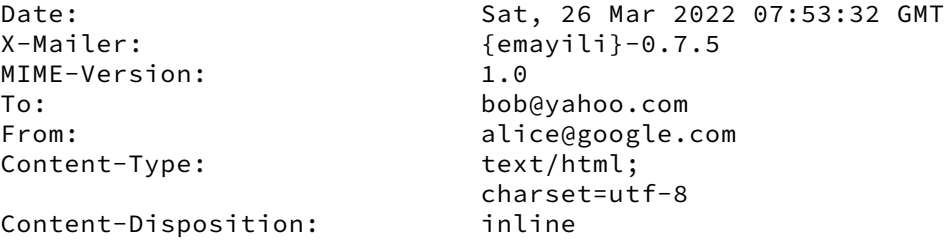

<html><body><p>Hi Bob!</p></body></html>

## Markdown with Interpolation

```
name <- "Bob"
msg %>%
   render("Hi {{ name }}!")
```
Date: Sat, 26 Mar 2022 07:53:32 GMT<br>X-Mailer: Sat, 26 Mar 2022 07:53:32 GMT  $\{emavili\}-0.7.5$ MIME-Version: 1.0 To: bob@yahoo.com From: alice@google.com Content-Type: text/html; charset=utf-8 Content-Disposition:

<html><body><p>Hi Bob!</p></body></html>

- Use render() for Markdown  $\rightarrow$  HTML.
- Use {glue} to interpolate variables.

## Markdown with Parameters

```
params <- list(name = "Bob")
msg %>%
    render(
       "message.Rmd",
       params = params,
       include_css = FALSE
\left( \begin{array}{c} \end{array} \right)
```
Content of message.Rmd:

```
Date: Sat, 26 Mar 2022 07:53:32 GMT<br>X-Mailer: Sat, 26 Mar 2022 07:53:32 GMT
                           \{emavili\}-0.7.5MIME-Version: 1.0
To: bob@yahoo.com
From: alice@google.com
Content-Type: text/html;
                           charset=utf-8
Content-Disposition: inline
<h+ml><head>
<title>Message</title>
</head>
<body>
<div class="container-fluid main-container">
<div id="header">
<h1 class="title toc-ignore">Message</h1>
\langle/div\rangle<p>Hi Bob!</p>
\langle/div\rangle</body>
</html>
```

```
title: Message
```
---

---

Hi `r params\$name`!

Templates use the Jinja template engine syntax.

## Template with Parameters

```
msg %>%
     template(
         "greeting",
         name = "Bob"
\left( \begin{array}{c} \end{array} \right)
```
Content of greeting/template.html:

```
<html>
   <head>
   </head>
   <body>
     <p>Hi {{ name }}!</p>
   </body>
</html>
```
MIME-Version: 1.0 To: bob@yahoo.com From: alice@google.com Content-Type: text/html; Content-Disposition: <html> <head></head> <body> <p>Hi Bob!</p> </body> </html>

Date: Sat, 26 Mar 2022 07:53:32 GMT<br>X-Mailer: Sat, 26 Mar 2022 07:53:32 GMT  $\{emavili\}-0.7.5$ charset=utf-8

## Advantages of Templates

Templates allow you to use

- variables
- comments
- looping & conditionals (control structures)
- inheritance
- inclusion

## When to use a Template rather than Markdown?

Sometimes Markdown is enough.

But templates win when

- not using code
- want to use control structures (HTML rather than R Markdown) and
- need flexible HTML/CSS structure.

What can you do with templates?

I'm so glad that you asked.

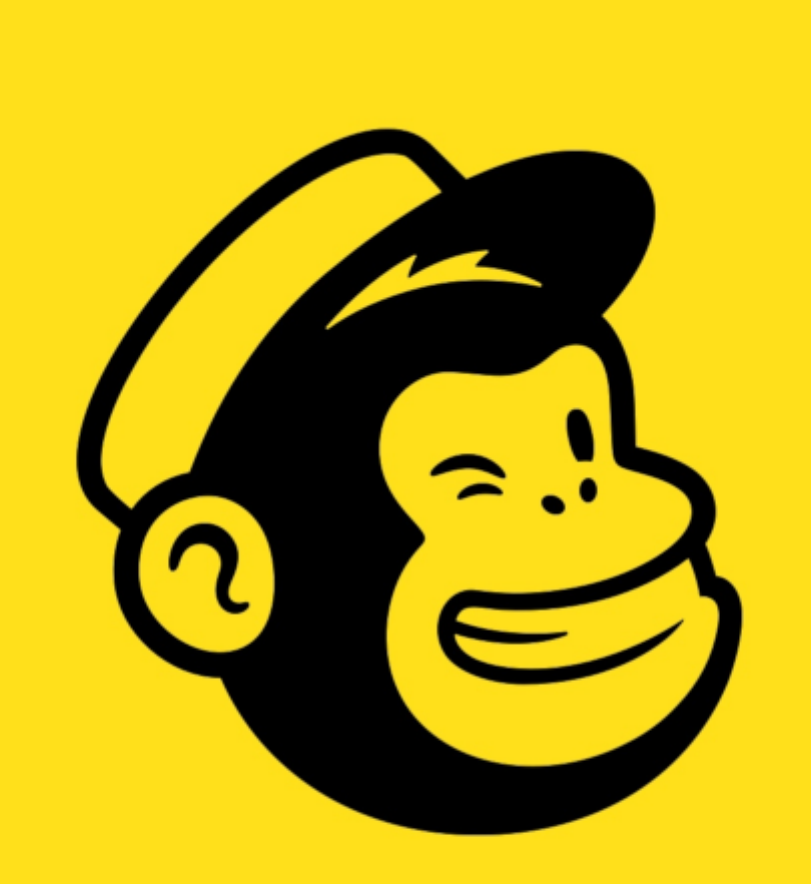

## mailchimp

# Demo: Templates

Where does {emayili} play well?

- standalone R scripts
- in RStudio
- in Shiny
- in Docker
- in GitHub Actions
- in GitLab CI

# email is still sexy

... especially if you're using {emayili}.

Slides at [https://bit.ly/20220326-botswana-r-users.](https://bit.ly/20220326-botswana-r-users)

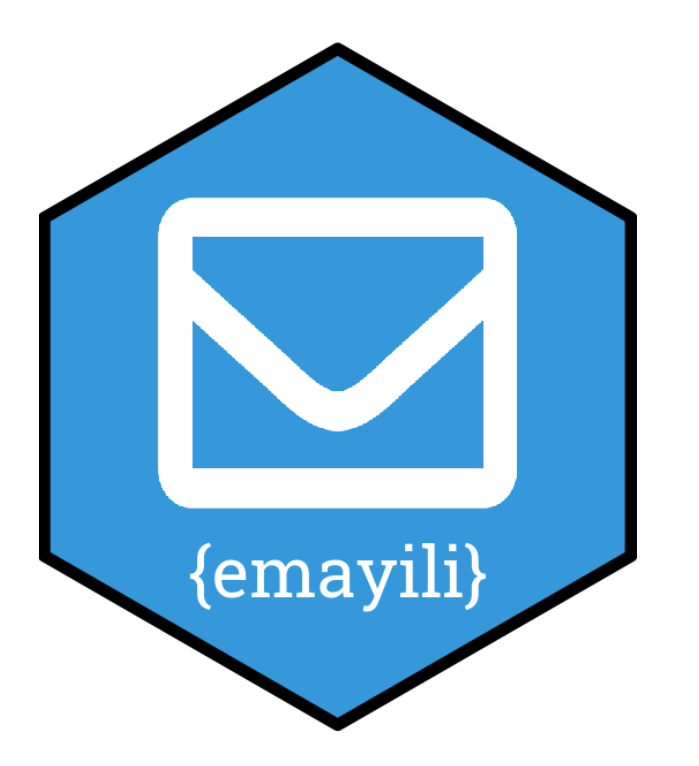

Andrew Collier **ED O** @datawookie andrew@fathomdata.dev

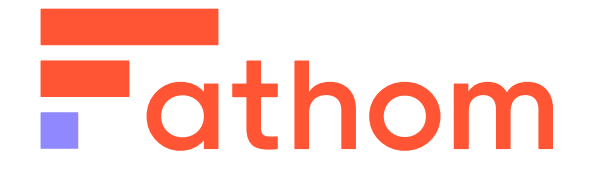

- <https://github.com/datawookie/emayili>
- <https://datawookie.github.io/emayili/>